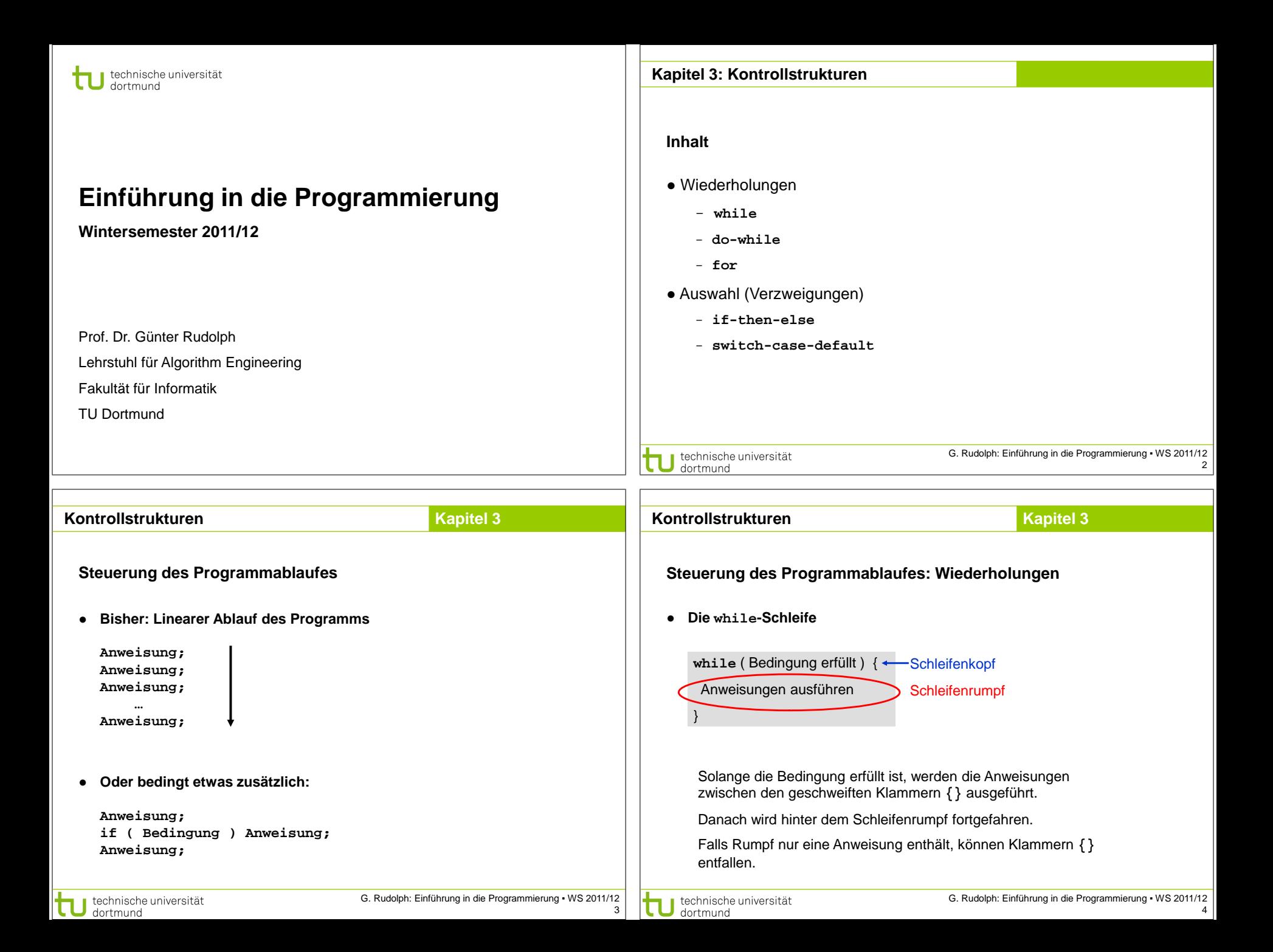

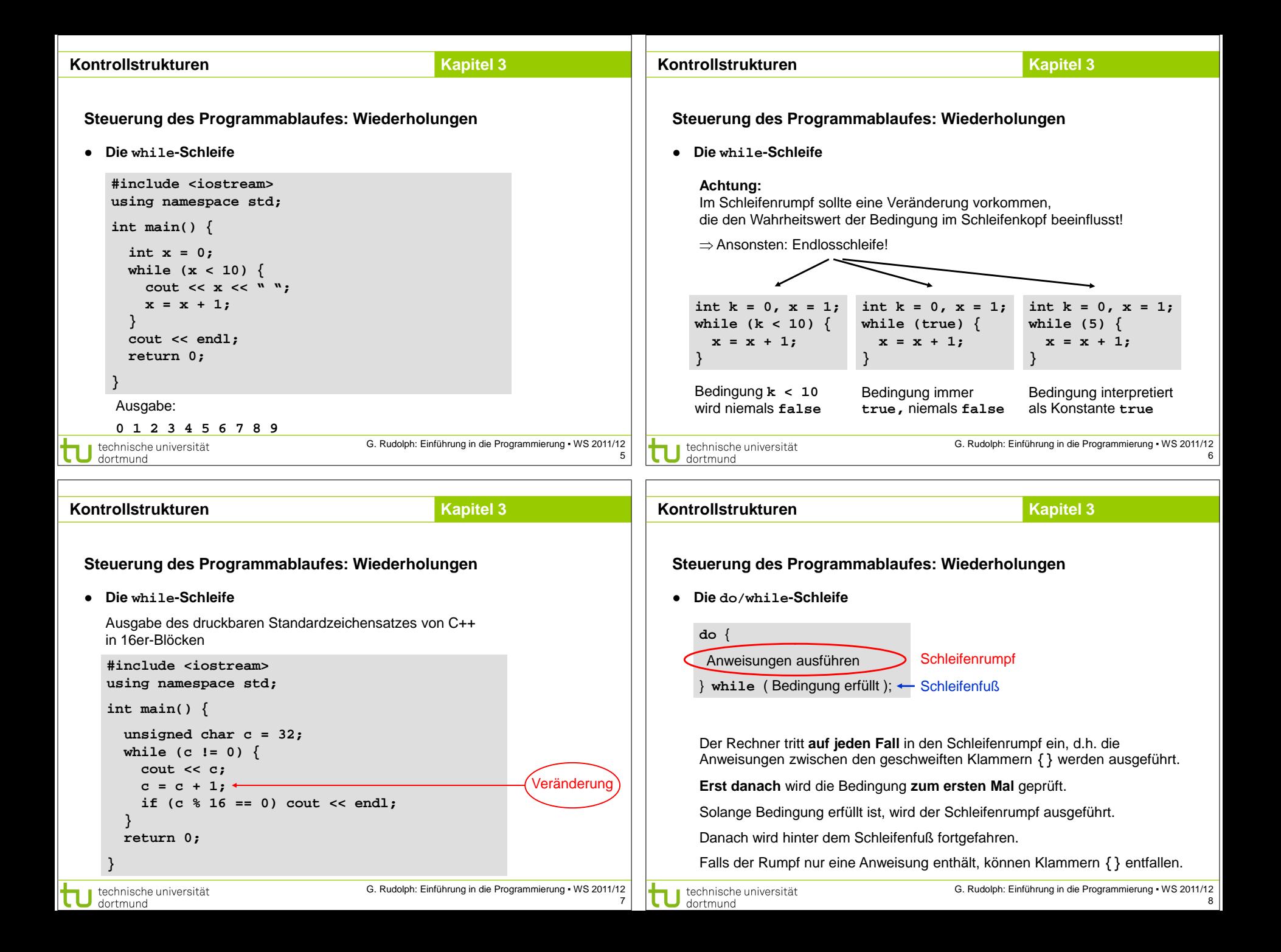

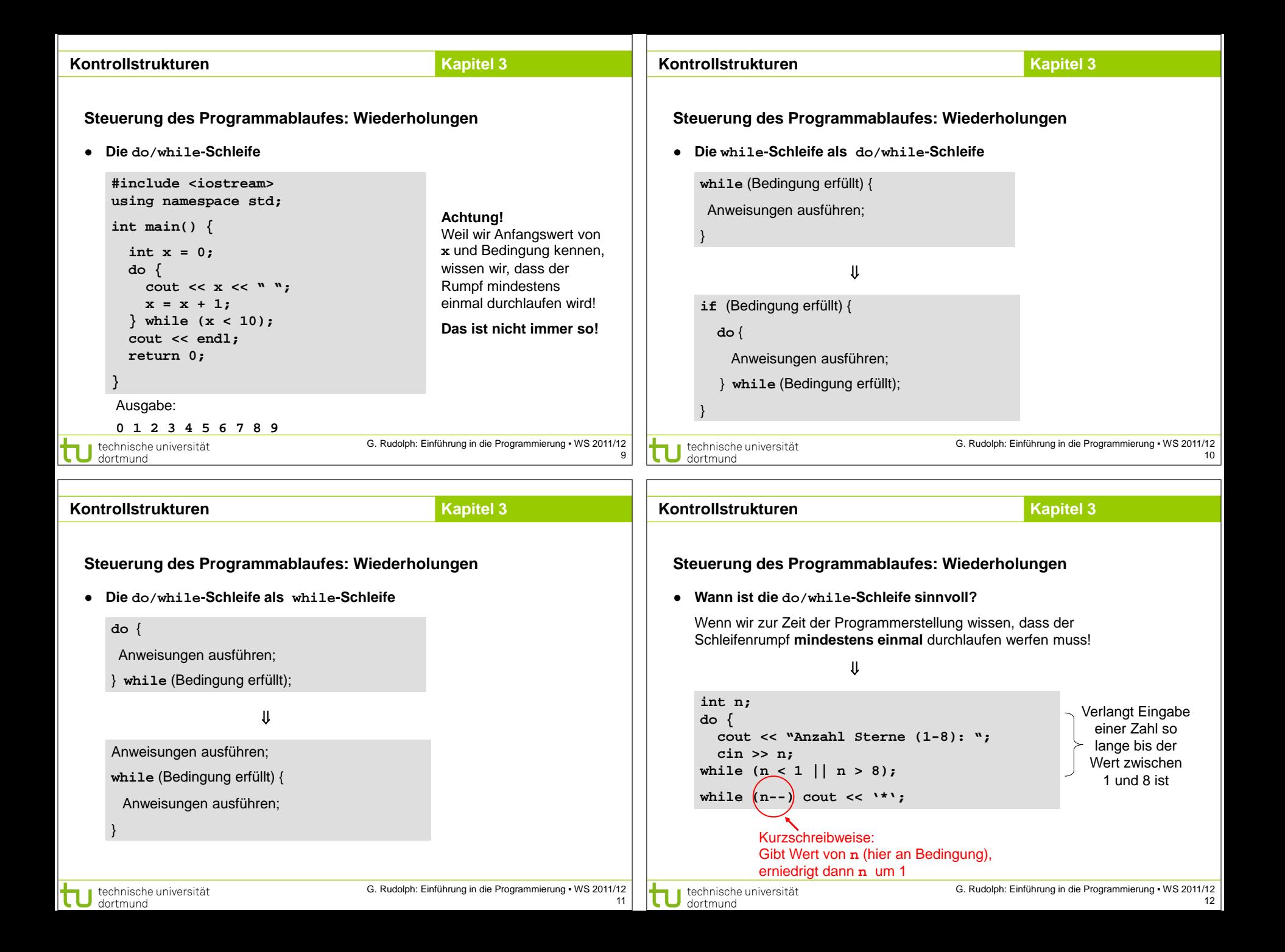

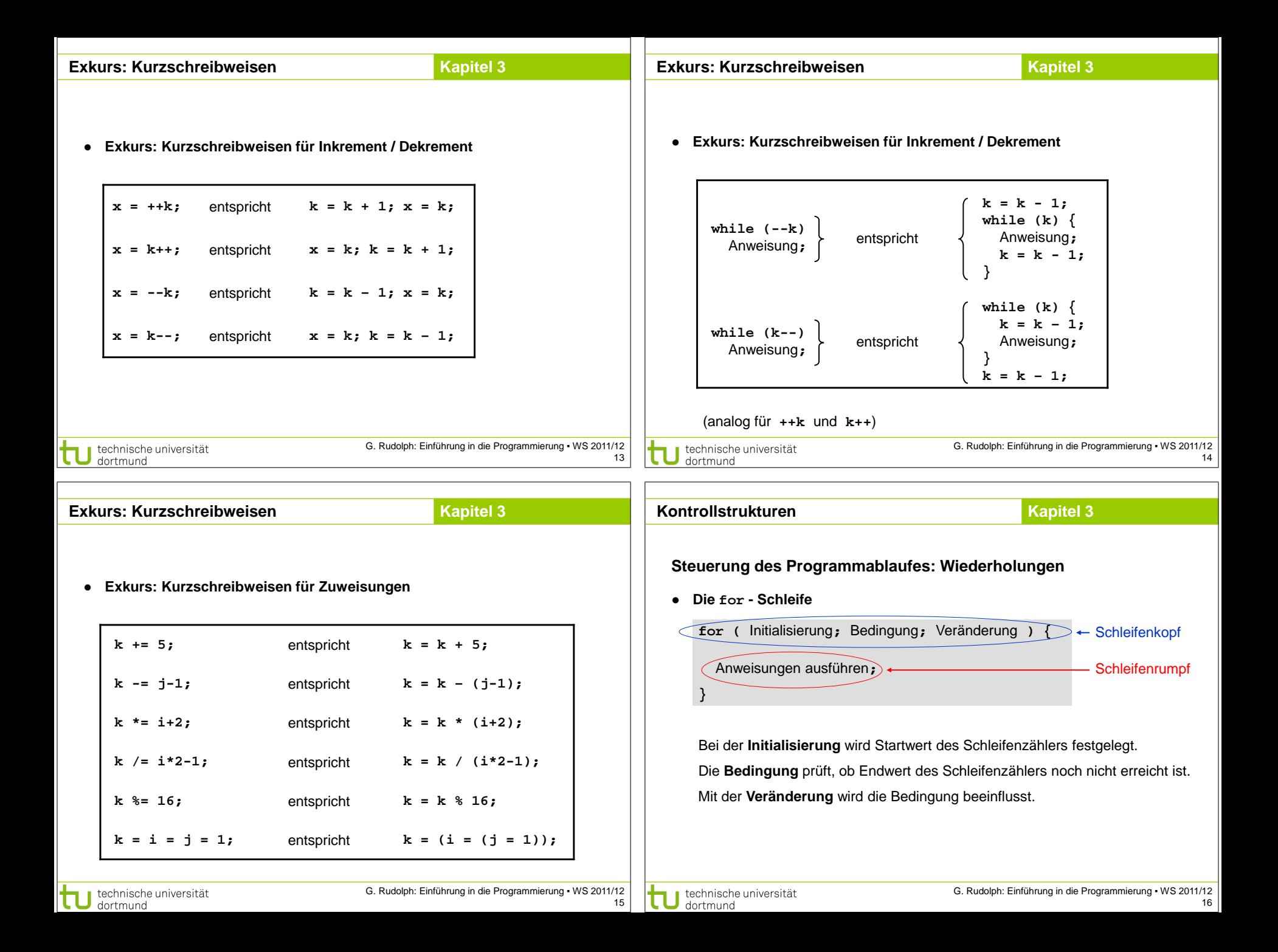

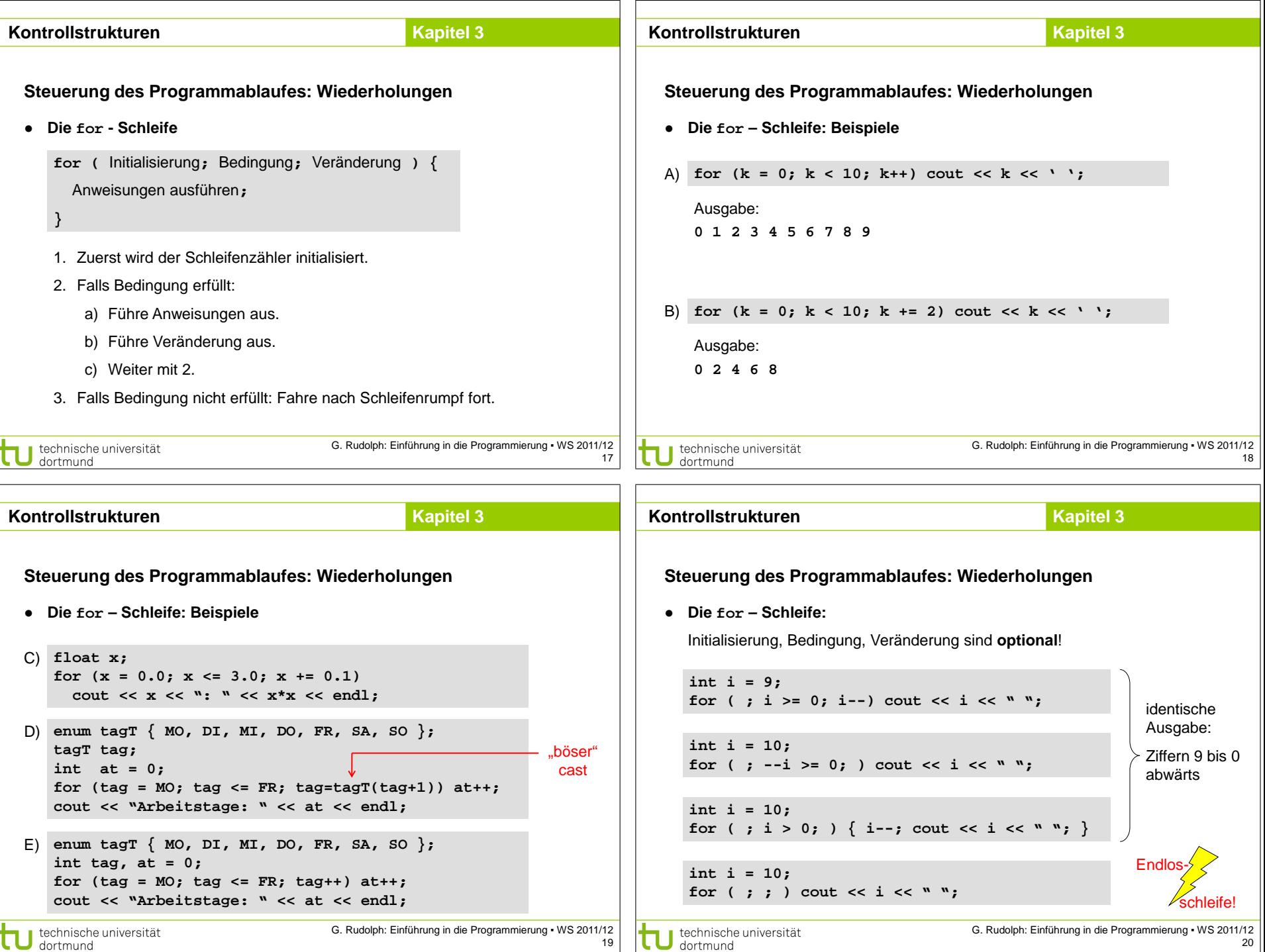

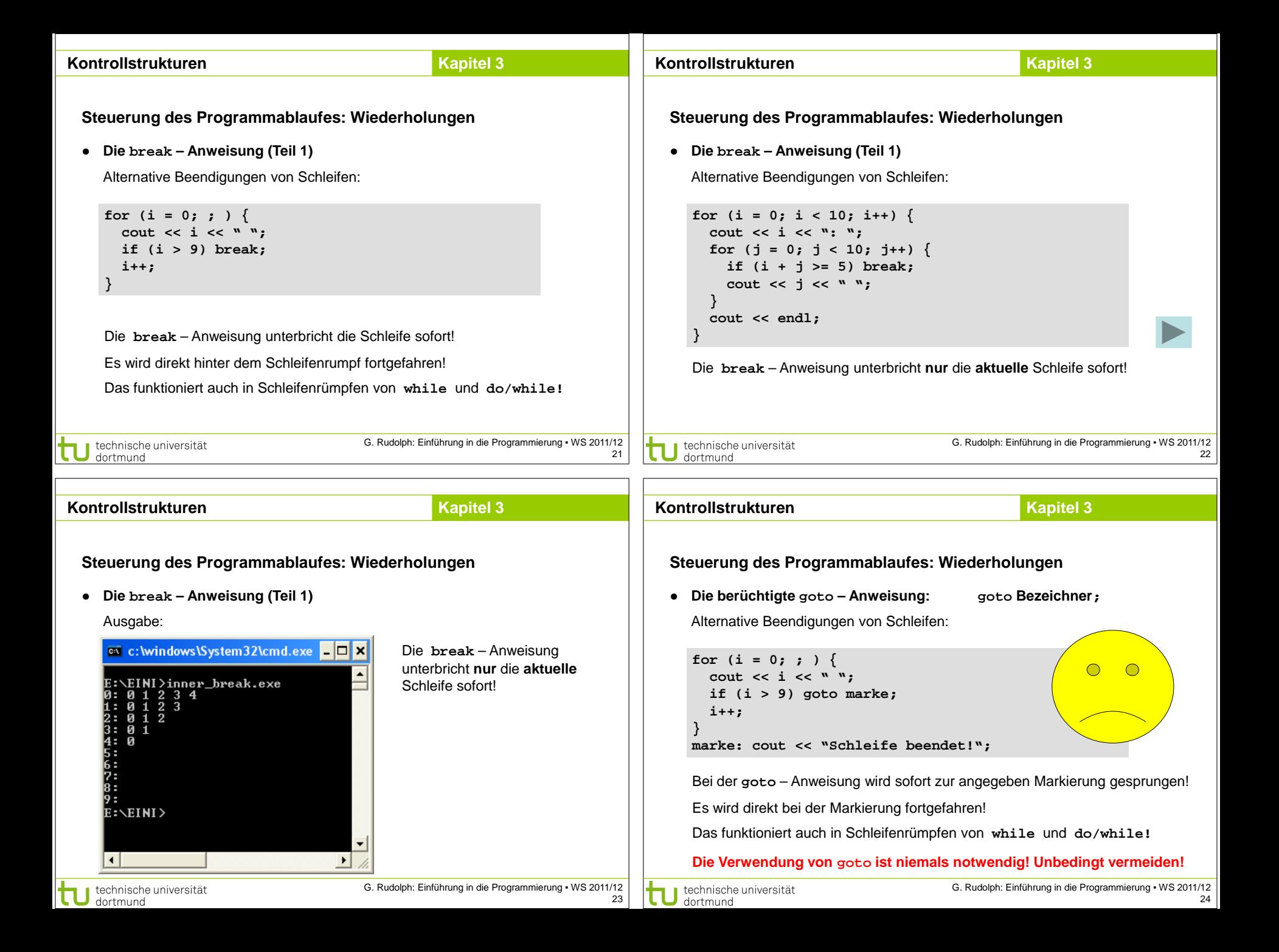

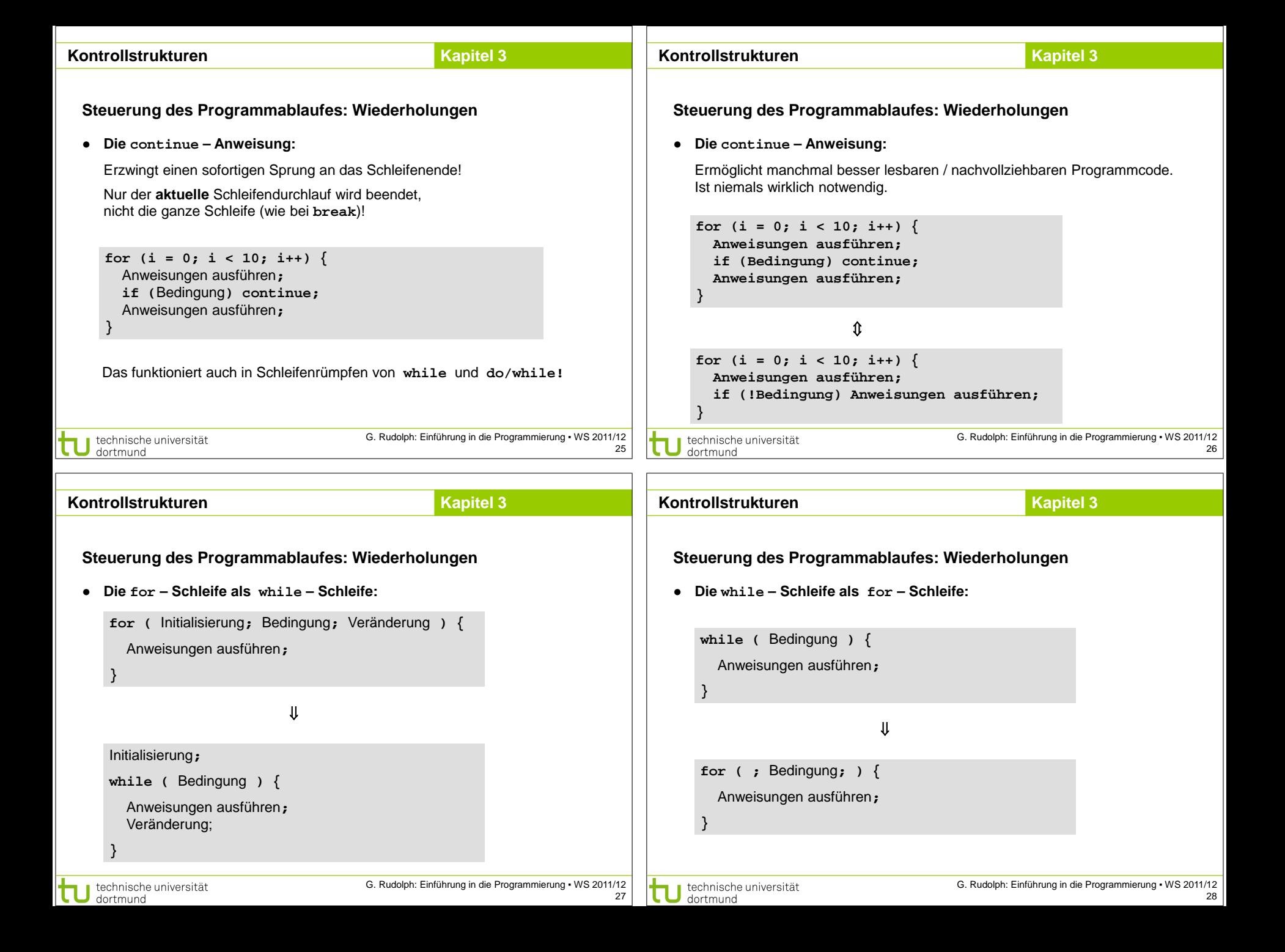

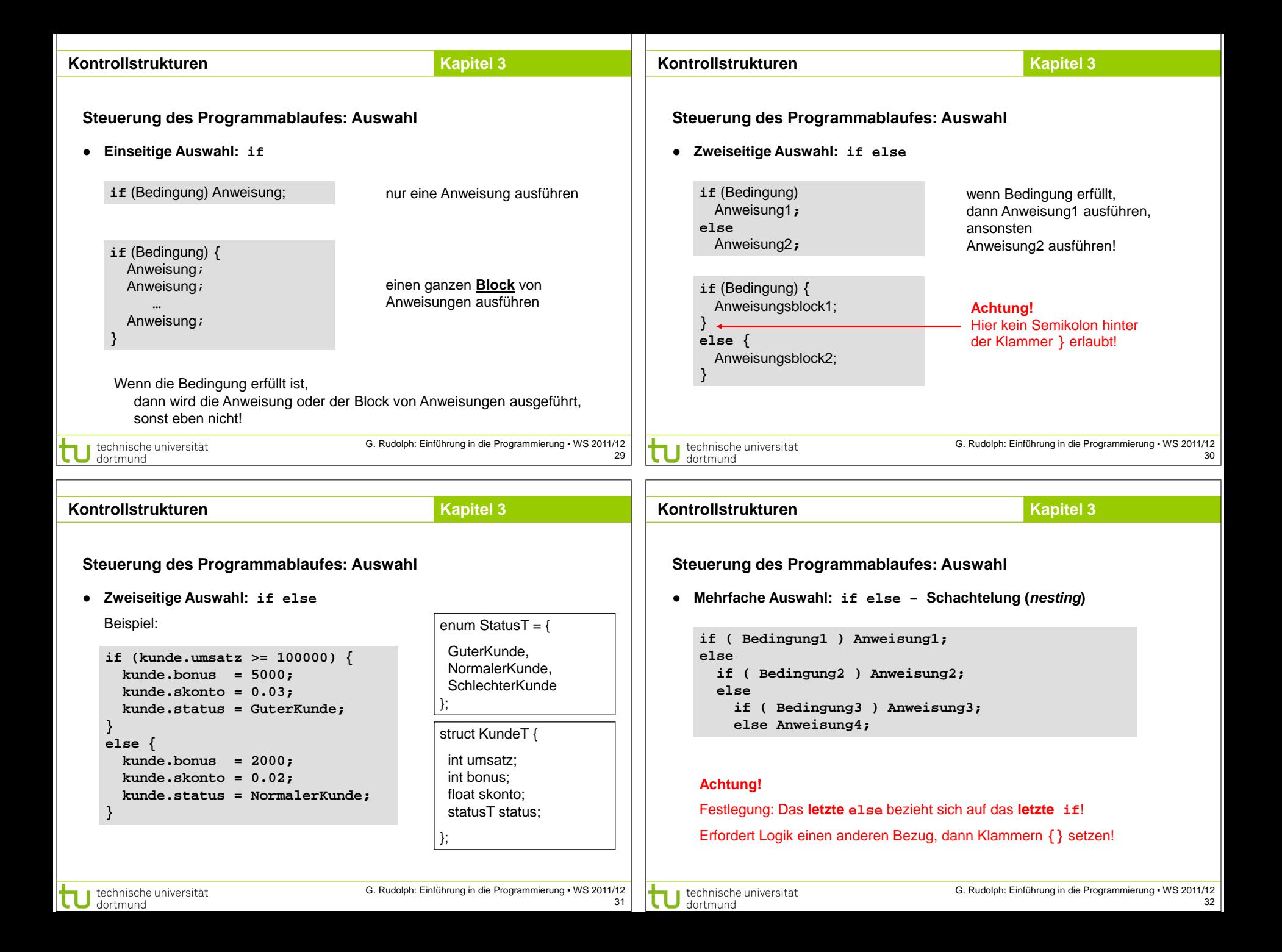

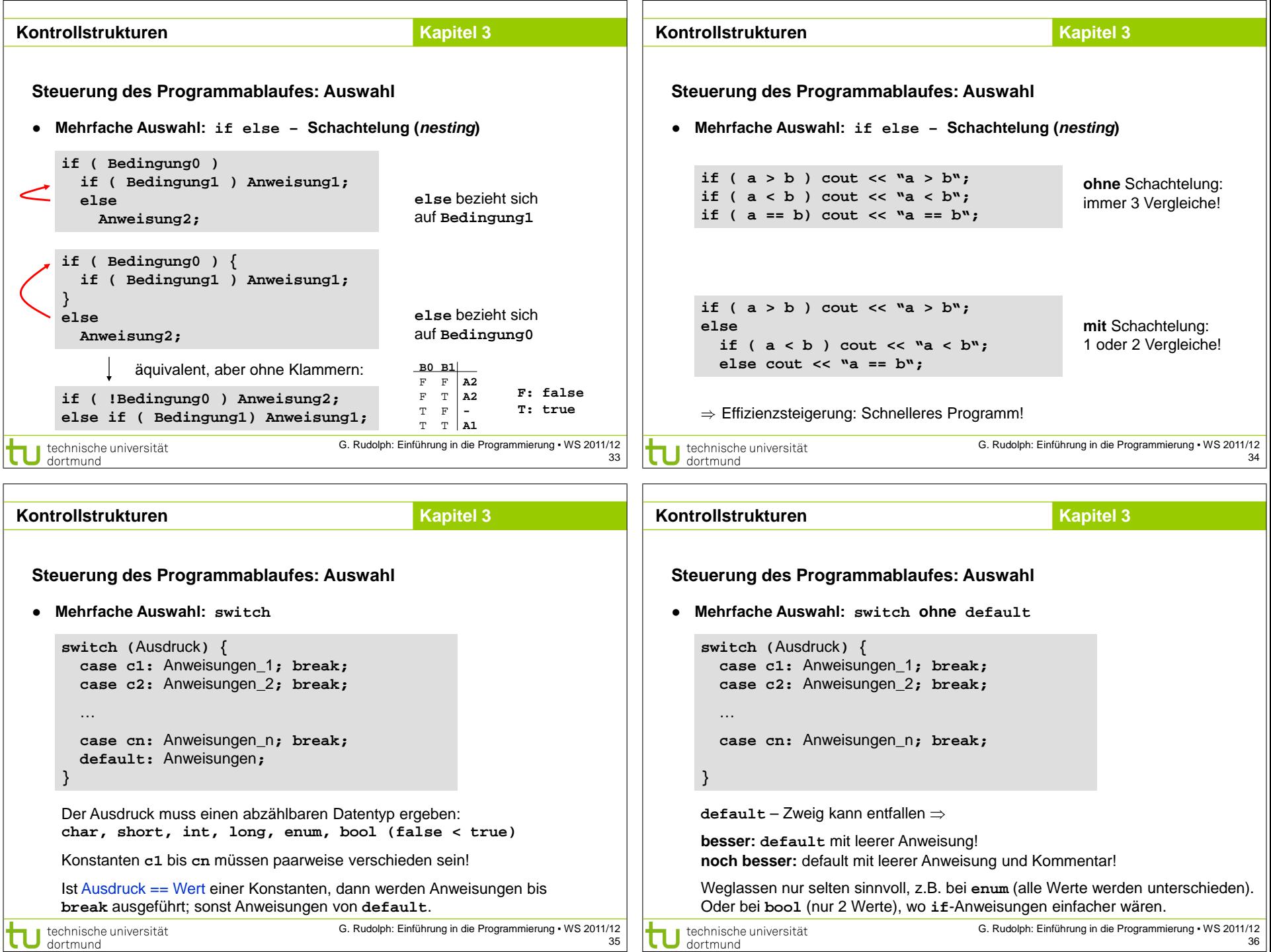

G. Rudolph: Einführung in die Programmierung ▪ WS 2011/12 36

G. Rudolph: Einführung in die Programmierung ▪ WS 2011/12 35

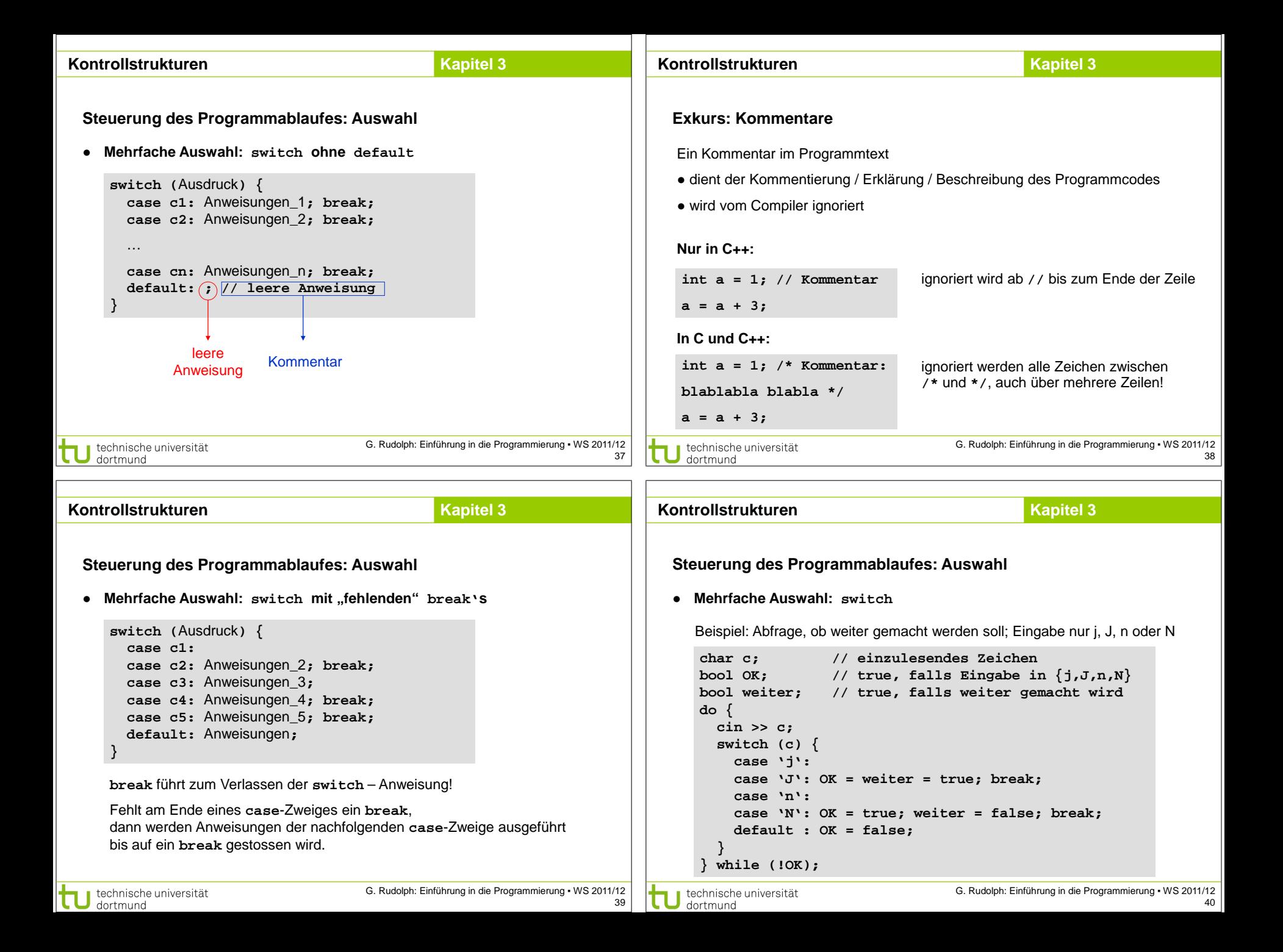